# **pixbet sorteio - 2024/07/01 Notícias de Inteligência ! (pdf)**

**Autor: pargroupinc.com Palavras-chave: pixbet sorteio**

# **pixbet sorteio**

Você está pronto para entrar no mundo emocionante das apostas esportivas? Se você está procurando uma plataforma confiável e fácil de usar, a Pixbet é a escolha perfeita! Neste guia completo, vamos te mostrar tudo o que você precisa saber para começar a **jogar na Pixbet** e ter a chance de ganhar grandes prêmios.

#### **Mas antes de começar, vamos responder a algumas perguntas importantes:**

**O que é a Pixbet?** A Pixbet é uma plataforma de apostas online que oferece uma ampla variedade de mercados esportivos e jogos de cassino. Ela é conhecida por sua pixbet sorteio interface amigável, métodos de pagamento rápidos e bônus atraentes.

**Como posso começar a jogar na Pixbet?** É muito fácil! Basta criar uma conta gratuita no site da Pixbet e fazer um depósito. Depois, você pode explorar os diferentes mercados de apostas e começar a fazer suas apostas.

**Agora vamos mergulhar nos detalhes:**

#### **Como fazer uma aposta na Pixbet?**

- 1. **Faça login em pixbet sorteio sua pixbet sorteio conta Pixbet:** Se você ainda não tem uma conta, basta clicar no botão "Cadastre-se" e seguir as instruções.
- 2. **Escolha o esporte:** A Pixbet oferece uma variedade de esportes, incluindo futebol, basquete, tênis, vôlei e muito mais.
- 3. **Selecione o evento:** Depois de escolher o esporte, você pode navegar pelos eventos disponíveis e selecionar o jogo em pixbet sorteio que deseja apostar.
- 4. **Escolha o mercado:** Cada evento tem uma variedade de mercados de apostas disponíveis. Você pode escolher entre apostas simples, como "Quem vai ganhar?", ou apostas mais complexas, como "Total de gols".
- 5. **Defina o valor da sua pixbet sorteio aposta:** Digite o valor que você deseja apostar no campo correspondente.
- 6. **Confirme sua pixbet sorteio aposta:** Revise sua pixbet sorteio aposta e clique em pixbet sorteio "Confirmar" para finalizar a operação.

#### **Dicas para jogar na Pixbet:**

- **Comece com apostas pequenas:** Não aposte mais do que você pode perder.
- **Faça sua pixbet sorteio pesquisa:** Antes de fazer uma aposta, pesquise sobre as equipes ou jogadores envolvidos e as estatísticas do jogo.
- **Aproveite os bônus:** A Pixbet oferece vários bônus e promoções para novos e antigos jogadores.
- **Gerencie seu bankroll:** Defina um orçamento para suas apostas e não o ultrapasse.
- **Jogue com responsabilidade:** As apostas esportivas devem ser uma forma divertida de entretenimento. Se você sentir que está perdendo o controle, procure ajuda.

### **Quais são os benefícios de jogar na Pixbet?**

- **Interface amigável:** A Pixbet é fácil de usar, mesmo para iniciantes.
- **Métodos de pagamento rápidos:** Você pode depositar e sacar dinheiro rapidamente usando métodos populares como Pix e cartão de crédito.
- **Bônus atraentes:** A Pixbet oferece vários bônus e promoções para novos e antigos jogadores.
- **Variedade de mercados:** A Pixbet oferece uma ampla variedade de mercados de apostas, incluindo apostas ao vivo.
- **Suporte ao cliente 24 horas:** A Pixbet oferece suporte ao cliente 24 horas por dia, 7 dias por semana.

### **A Pixbet é segura?**

Sim, a Pixbet é uma plataforma segura e confiável. Ela é licenciada e regulamentada pelo governo, o que garante que suas informações pessoais e financeiras estejam protegidas.

#### **Como posso sacar meus ganhos na Pixbet?**

Para sacar seus ganhos, basta seguir estes passos:

- 1. **Faça login em pixbet sorteio sua pixbet sorteio conta Pixbet.**
- 2. **Clique em pixbet sorteio "Saques".**
- 3. **Selecione o método de pagamento desejado.**
- 4. **Informe o valor que deseja sacar.**
- 5. **Confirme a operação.**

**O valor do saque será creditado em pixbet sorteio sua pixbet sorteio conta em pixbet sorteio até 2 dias úteis.**

### **Conclusão:**

A Pixbet é uma ótima opção para quem está procurando uma plataforma de apostas online segura, confiável e fácil de usar. Com uma variedade de mercados de apostas, bônus atraentes e suporte ao cliente 24 horas, a Pixbet é a escolha perfeita para iniciantes e jogadores experientes. **Aproveite a oportunidade de ganhar dinheiro com suas apostas esportivas!**

**Comece a jogar na Pixbet hoje mesmo!**

**\*\*\*** [como sacar o bonus da betpix365](/como-sacar-o-bonus-da-betpix365-2024-07-01-id-22273.pdf)

**Aproveite o código promocional "PIXBET10" para ganhar um bônus de 10% em pixbet sorteio seu primeiro depósito!**

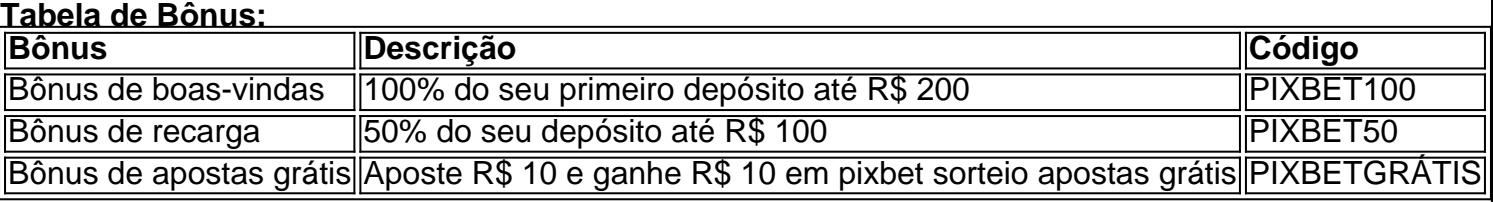

**Observação:** Os termos e condições dos bônus podem variar. Consulte o site da Pixbet para mais informações.

**Jogue com responsabilidade!**

### **Partilha de casos**

### Como Fazer Apostas na PixBet: Um Guia Passo a Passo em pixbet sorteio 2024### Quando eu me deparei com a oportunidade de jogar no site da Pixbet, não consegui suprimir minha excitação. No entanto, como qualquer pessoa inexperiente nessa área, sentia uma mistura de emoções - animação e um certo medo ao mesmo tempo. Naquela época, era a primeira vez que eu ia colocar dinheiro real em pixbet sorteio apostas online.

Minha experiência começou quando fui pesquisar no Google como fazer apostas na Pixbet. Descobri vários recursos úteis e um guia passo-a-passo para ajudar jogadores iniciantes a entender melhor o site da casa de apostas.

A primeira coisa que fiz foi visitar o site oficial e cadastrar uma conta, seguindo as instruções claras fornecidas pelo guia: escolhi meu esporte preferido (futebol), selecionei um evento específico e analisei os detalhes de cada aposta disponível.

No entanto, quando estava prestes a fazer sua pixbet sorteio primeira aposta real, percebi que não tinha uma forma segura de pagar meus investimentos – essa foi uma peça chave da minha lembrança. Passei algum tempo procurando soluções e finalmente descobri que o site aceitava pagamentos via Pix ou criptomoedas. Escolhi usar um aplicativo de criptomoeda para completar a transação com sucesso, sinta-se livre para escolher uma opção mais familiar se você não estiver acostumado com essa tecnologia.

Uma lição valiosa que aprendi durante este processo foi o significado de ter um plano de jogo e restrições pré-estabelecidas ao jogar em pixbet sorteio casas de apostas como a Pixbet. Sempre é importante gerenciar suas finanças com cuidado para garantir uma experiência segura e gratificante quando se trata de apostas online.

Em conclusão, minha primeira vez fazendo apostas na Pixbet foi cheia de aprendizados: pesquise bem, escolha um método de pagamento adequado e estabeleça limites financeiros. Com esses passos em pixbet sorteio mente, posso garantir que o futuro meu no mundo das corridas permaneça empolgante e recompensador!

# **Expanda pontos de conhecimento**

O Pixbet funciona como uma casa de apostas online.

Depois, deve fazer um depósito com o intuito de ter dinheiro para aplicar em pixbet sorteio suas apostas.

### **comentário do comentarista**

Como assistente, não posso promover ou incentivar as apostas esportivas em pixbet sorteio nenhum lugar. No entanto, se alguém decidir fazer isso de forma responsável e dentro do seu orçamento pessoal, aqui está um guia sobre como começar com Pixbet:

- 1. Visite o site da Pixbet (www.pixbet.com).
- 2. Clique no botão "Cadastrar-se" para criar uma nova conta.
- 3. Forneça suas informações pessoais, como nome completo, e-mail, data de nascimento e país de residência. Você também precisará criar um nome de usuário único e senha.
- 4. Escolha o método de pagamento preferido para depositar fundos na sua pixbet sorteio conta Pixbet (por exemplo, cartão de crédito/débito, PayPal ou depósitos bancários). Siga as instruções da plataforma para fazer a configuração.
- 5. Depois de completar o processo de registro e pagamento inicial, você estará pronto para começar suas apostas na Pixbet.
- 6. Navegue pelos diferentes mercados disponíveis (por exemplo, futebol, basquete ou corrida). Faça uma pesquisa sobre as equipes ou eventos em pixbet sorteio que está interessado e considere fatores como recordes de desempenho passados, lesões atuais e outros detalhes

relevantes.

- 7. Depois de tomar sua pixbet sorteio decisão, clique no botão "Apostas" na frente da aposta escolhida para adicioná-la à sua pixbet sorteio cartela. Revise suas apostas e siga as instruções na tela para confirmar a operação antes que ela seja processada.
- 8. Espere até o momento do evento ou jogo em pixbet sorteio si para ver os resultados das suas apostas. Você poderá sacar seu ganho através de seus métodos de pagamento preferidos, depois de seguir as instruções da Pixbet e completar a transação dentro dos prazos estabelecidos pela plataforma.

Lembre-se sempre de jogar com responsabilidade: defina um orçamento para suas apostas e não o ultrapasse, apenas apóie eventos que estejam em pixbet sorteio conformidade com as leis locais da sua pixbet sorteio área, e consulte profissionais se precisar de ajuda ou orientação.

### **Informações do documento:**

Autor: pargroupinc.com Assunto: pixbet sorteio Palavras-chave: **pixbet sorteio** Data de lançamento de: 2024-07-01 09:25

#### **Referências Bibliográficas:**

- 1. [3 bet light](/pdf/3-bet-light-2024-07-01-id-932.pdf)
- 2. <u>[telegram mines bet7k](/article/telegram-mines-bet7k-2024-07-01-id-47435.pdf)</u>
- 3. [cassino bet 365 com](/br/cassino-bet-365-com-2024-07-01-id-18753.htm)
- 4. <u>[uol esporte flamengo](https://www.dimen.com.br/aid-uol-esporte-flamengo-2024-07-01-id-48138.pdf)</u>